## Файл настроек wcs-core.properties

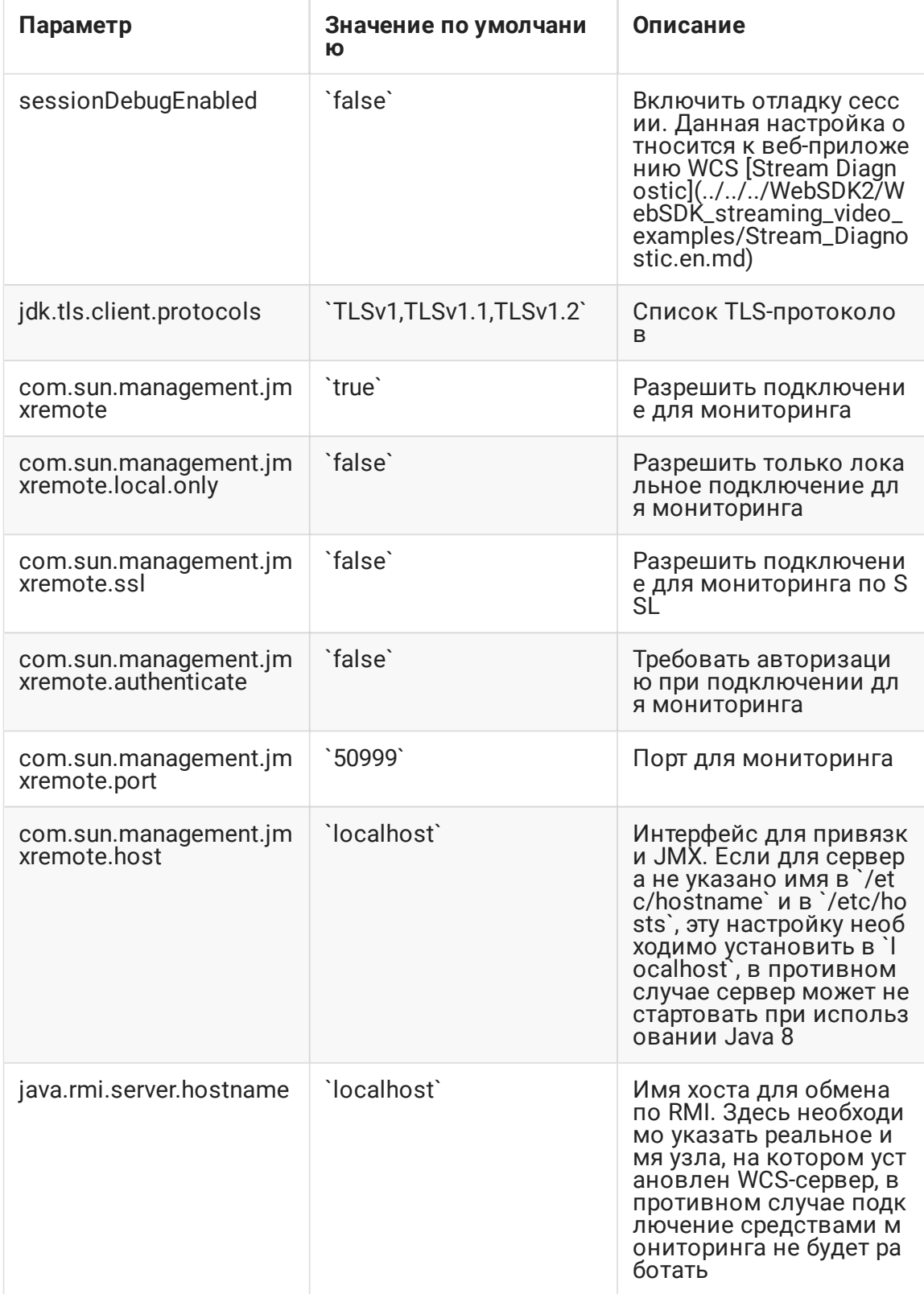

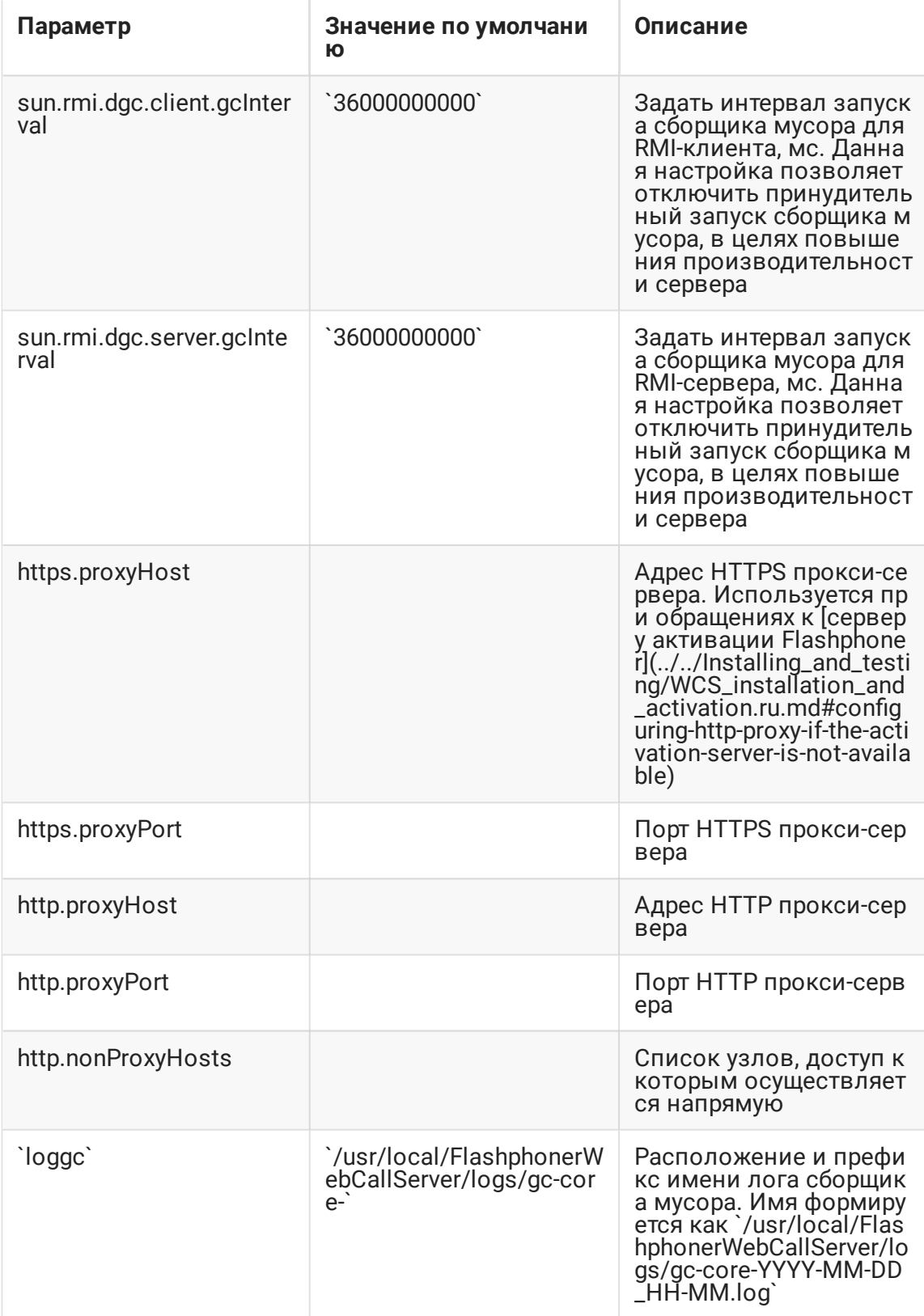